## Shopware 5 Master-SKU nach Migration von Shopware 5 auf 6 verwenden

16.07.2024 09:28:27

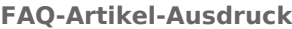

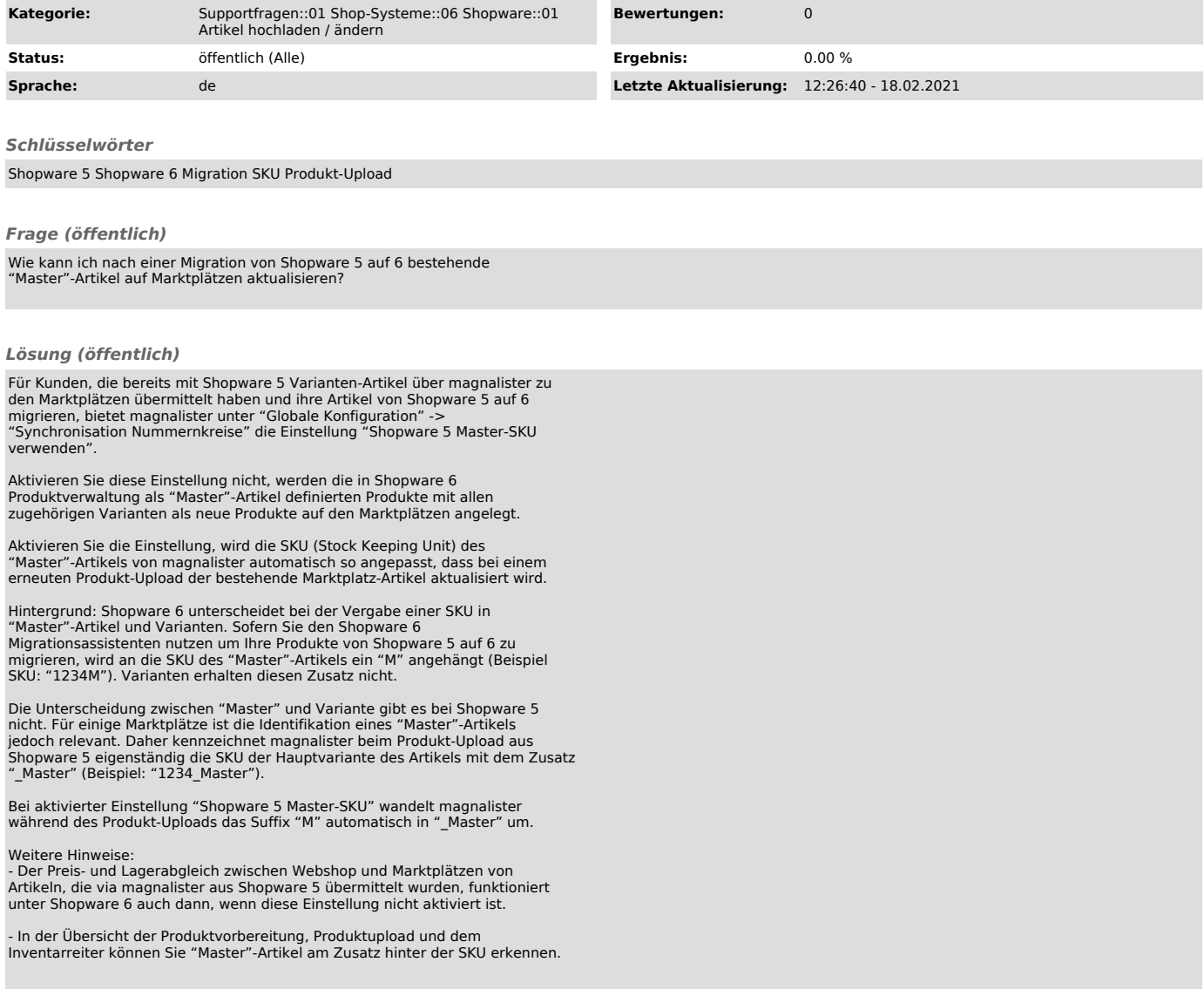